# **Prelaboratory Exercise 8**

## **Objective**

In this Prelab you design a lead compensator based on a model provided to you as well as specific design requirements. You will implement this lead compensator during Lab 8.

#### **References**

Lecture notes: Lecture 21, Lead-Lag Example 1. *Basic Theory and Notation* A lead compensator has the form:

$$
C(s) = K_c \left( \frac{Ts + 1}{\alpha Ts + 1} \right) \tag{1}
$$

with  $0 < \alpha < 1$ . You can plot the Bode diagram (shown in Figure 1) to see how it contributes to the gain of the system.

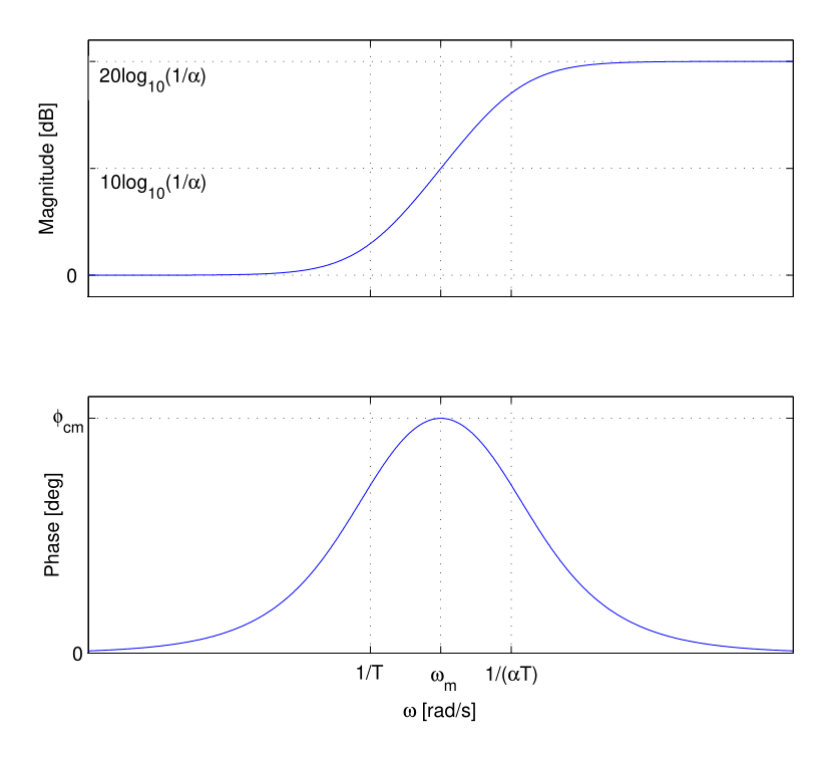

*Figure 1-Bode diagram of lead compensator*

In this lab, lead compensators will be the controllers and our plants will be the axes of the x-y stage. The control for a single stage as shown in Figure 2.

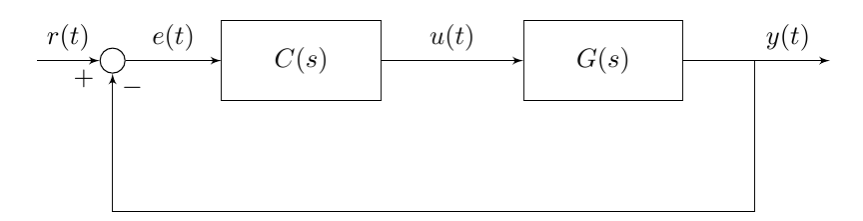

*Figure 2-Closed Loop System*

#### *Overview of Design Process*

Design of a lead compensator for time domain specifications typically involves the following steps:

- Obtain a plant model and design requirement. (e.g. steady state error, phase margin, and gain margin)
- Determine the dc gain of controller based on the steady state error requirement.
- Draw Bode plot of the open loop system with the dc gain selected, and find what frequency needs phase lead to satisfy phase margin requirement. Add a lead compensator according to the desired phase lead,  $\phi_{cm}$  and the frequency,  $\omega_m$ , using the following equations.

$$
\alpha = \frac{1 - \sin \phi_{cm}}{1 + \sin \phi_{cm}}, \qquad 20 \log_{10} |C(j\omega_m)G(j\omega_m)| = 0, \qquad T = \frac{1}{\sqrt{\alpha \omega_m}}
$$

### *Design of a Lead Compensator*

Consider a system of the form:

$$
G(s) = K_1 \frac{\omega_1}{s(s + \omega_1)}\tag{2}
$$

along with the controller dynamics,  $C(s)$ .

**Question 1: As part of the design of a lead controller, you need to calculate the static error constants of the closed loop system. In this case, suppose we have a static velocity error**  constant specification  $K_v$ . Solve for  $K_c$  in terms of the coefficients of C(s) and G(s) using the **final value theorem:**  $K_v = \lim_{s \to 0} sC(s)G(s)$ .

Question 2: Since we want  $\omega_m$  to be our new gain crossover frequency we need , 20  $\log_{10} |C(j\omega_m)G(j\omega_m)| = 0$  when  $T = \frac{1}{\sqrt{2}}$  $\frac{1}{\sqrt{\alpha}\omega_m}$  and 20  $\log_{10}|C(j\omega_m)| = 20 \log_{10} K_c +$  $10 \log_{10} \frac{1}{\alpha}$  $\frac{1}{\alpha}$ . Find the equation expressing the gain of the plant in decibels. Use these equations to solve for  $\omega_m$ .

Recall: 
$$
20 \log_{10} |K_1 \frac{2}{(j\omega+2)}| = 20 \log_{10} |K_1| + 20 \log_{10} |2| - 20 \log_{10} |j\omega + 2|
$$
  
=  $20 \log_{10} K_1 + 20 \log_{10} 2 - 20 \log_{10} \sqrt{\omega^2 + 2^2}$ 

**Question 3: Sketch Bode plots for both G(s) and the combination C(s)G(s) assuming that**   $\omega_m$  of C(s) at  $\omega_1$ .